## Fall 1: Schnitte nur von 3D Körper abgeleitet

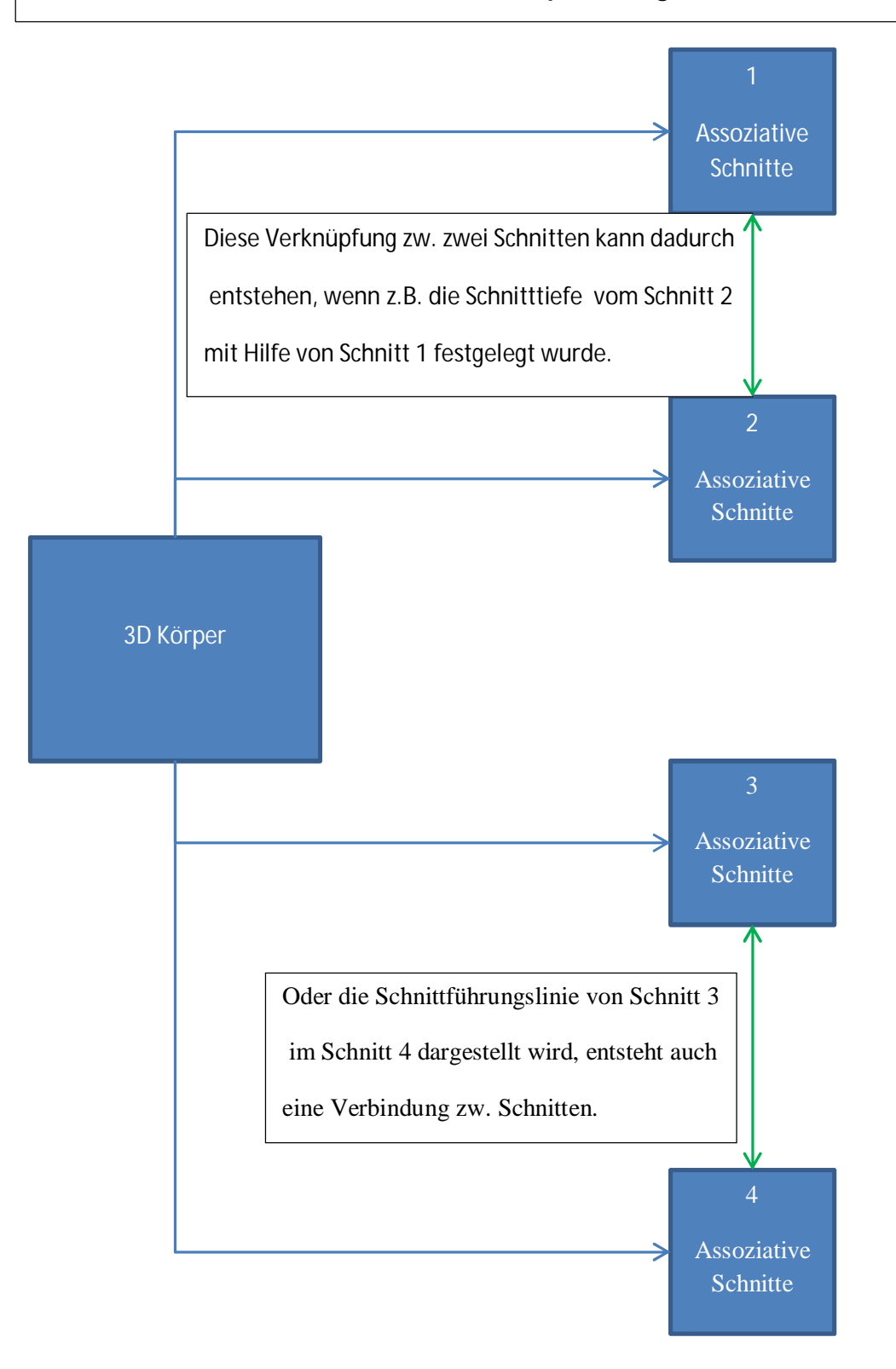

Im Normalfall ist nur eine Verknüpfung zwischen Schnitt und 3D-Körper vorhanden.

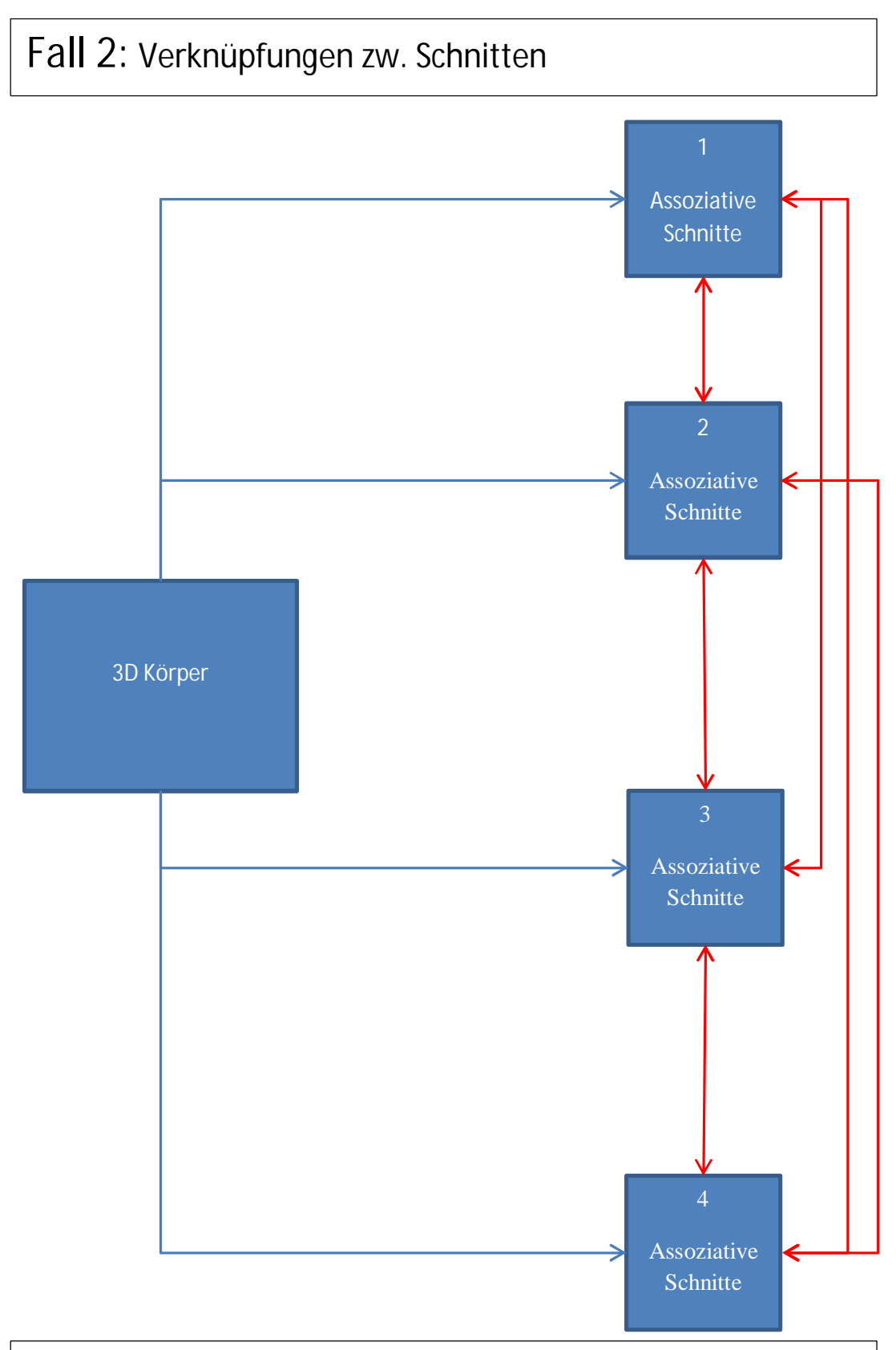

Durch die bestimmte Vorgehensweise (siehe Fall 1 grüne Verknüpfungen) werden auch zw. Schnitten Verknüpfungen erstellt. Am besten prüft man die Verknüpfungen von Schnitten mit dem Befehl "Referenzteilbilder auflisten", es sollten keine Verknüpfungen zw. Schnitten vorhanden sein.